- ▢ **Download and get familiar with the 5 step Tender Process**
- ▢ **Using the RFQ template, create your first tender**
- ▢ **Use the Tender Bid Evaluation spreadsheet to decide on your tender outcome**

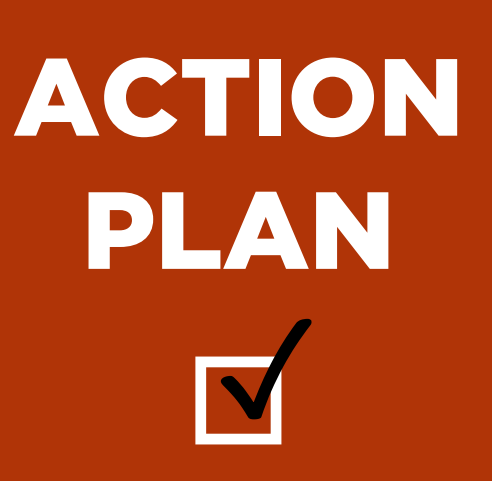